# **Avaliação comparativa entre os softwares EBERICK V10 e CYPECAD 2016 para estruturas de concreto armado**

**Comparative evaluation between EBERICK V10 and CYPECAD 2016 software for armed concrete structures**

### **Phillipe Justino Martins† , Douglas Rosa Jorgino† , Weslen Neri de Lima‡\***

**Como citar esse artigo**. Martins, PJ; **Resumo** Jorgino, DR; de Lima, WN. Avaliação comparativa entre os softwares EBERICK V10 e CYPECAD 2016 para estruturas de concreto armado. Revista Teccen. 2019 Jan/Jun; 12 (1): 31-40.

O presente estudo tem como objetivo verificar os coeficientes de segurança em que os programas Eberick e CypeCAD implementam em seus cálculos, para informar a sociedade qual programa é economicamente mais viável em relação a obra ao qual será calculada. O estudo adota os procedimentos de pesquisa quantitativa, comparando-se o volume de aço obtido no cálculo. A coleta e interpretação foram realizadas a partir do lançamento e cálculo de uma estrutura de quatro pavimentos com pilares e vigas de menor esbeltez, para a verificação do aço com maior precisão. Discute aspectos em relação ao lançamento da estrutura, bem como a interface e interatividade nos dois programas. Analisou-se o preço de compra e comparou-se o melhor custo / benefício, onde o CypeCAD demonstra ser o melhor custo / benefício devido ao seu dinamismo no lançamento da estrutura e seu preço.

*Palavras-Chave:* Comparativo Eberick e CypeCAD; Custo-benefício Eberick e CypeCAD; Economia Eberick e CypeCAD.

## **Abstract**

The present study aims to verify the safety coefficients in which the Eberick and CypeCAD programs implement in their calculations, to inform the society which program is economically more feasible in relation to the work to which it will be calculated. The study adopts the procedures of quantitative research, comparing the volume of steel obtained in the calculation. The collection and interpretation were carried out from the launch and calculation of a structure of four floors with pillars and beams of smaller slenderness, for the verification of the steel with greater precision. It discusses aspects regarding the launch of the structure, as well as the interface and interactivity in the two programs. We analyzed the purchase price and compared the best cost / benefit, where CypeCAD proves to be the best cost / benefit due to its dynamism in launching the structure and its price.

*Keywords:* Eberick and CypeCAD Comparative; Eberick and CypeCAD cost/benefit ratio; Eberick and CypeCAD economic.

## **Introdução**

As ferramentas para um engenheiro projetista foram se ampliando conforme o tempo, a gama de programas ao qual o engenheiro projetista pode utilizar nos dias atuais é enorme, porém há uma diferença entre os coeficientes e métodos de cálculo entre eles, assim sua área de aço resultante se diferencia entre os mesmos, isto faz com que um programa torne o projeto mais oneroso ou não.

Como suas áreas de aço são diferentes, faz se necessário uma análise entre os programas mais utilizados para projetos de estrutura de concreto no

Brasil, ao qual foram encontrados dois programas, o Eberick da (AltoQI tecnologia em Informática Ltda, s.d.) e o CypeCAD da (CYPE Ingenieros, S.A., s.d.). Estes programas possuem maior aceitação entre os engenheiros brasileiros por possuírem a NBR 6118:2014 nativas.

Esta pesquisa teve como objetivo elaborar um projeto arquitetônico que serviu de base para a construção do modelo estrutural nos dois programas. Após sua conclusão, o modelo foi executado para o comparativo entre as seções resultantes, o método de lançamento do modelo estrutural e o custo/benefício

Afiliação dos autores:

**<sup>†</sup>** Discentes da Graduação em Engenharia Civil, Centro Universitário Geraldo Di Biase – UGB – Rua Deputado Geraldo Di Biase, 81 Aterrado, Volta Redonda – RJ – CEP 27213- 080, Brasil

**<sup>‡</sup>** Docente Responsável Especialista, Centro Universitário Geraldo Di Biase – UGB – Rua Deputado Geraldo Di Biase, 81 Aterrado, Volta Redonda – RJ – CEP 27213-080, Brasil

[<sup>\\*</sup> Email para correspondência: neri\\_estrutural@hotmail.com](mailto:neri_estrutural@hotmail.com) Recebido em: 18/07/18. Aceito em: 31/03/19.

entre os dois programas.

## **Projeto Estrutural**

Segundo Freitas, Santos, Moraes, & Cury, 2014, "o cálculo estrutural, conhecido também como projeto estrutural, nada mais é do que o dimensionamento das estruturas que irão sustentar a edificação e transmitir seus esforços ao terreno", seguindo estas informações, para ser considerado um projeto estrutural é necessário possuir vigas, pilares e um tipo de fundação, seja ela de aço, concreto ou madeira.

Para o dimensionamento deste tipo de projeto no Brasil é necessário antes conhecer algumasinformações, aos quais estão dispostas em diversas normas brasileiras, regidas pela Associação Brasileira de Normas Técnicas (ABNT).

ANormaBrasileira (NBR) 6120 de 1980 descreve as cargas verticais em que um projeto recebe em cada pavimento, sendo elas acidentais ou permanentes, estas cargas variam conforme o tipo da edificação e o material ao qual será adotado no projeto. Para as cargas horizontais a ABNT possui a NBR 6123 de 1988, onde a força do vento é dimensionada através de diversos fatores como, topografia, região, dimensões, dentre outros.

## **Programas de Modelagem Computacional**

Existem diversos programas de arquitetura e cálculo estrutural disponíveis no mercado, para este projeto utilizou-se o Autodesk Revit 2018 com licença educacional para a modelagem arquitetônica de uma edificação, por se tratar de um programa Building Information Modeling (BIM), o mesmo possibilita

a exportação para Drawing (dwg) ou para Industry Foundation Classes (IFC), o que faz com que os dois tipos possam ser editados em outros programas.

Os programas de cálculo de estruturas de concreto com mais destaque no mercado brasileiro são o Eberick da AltoQI Tecnologia em Informática Ltda. e o CypeCAD da CYPE Ingenieros, S.A., estes tipos de programas possuem coeficientes em que a área de aço é aumentada, fazendo com que um projeto possa se tornar mais oneroso, para este artigo utilizou-se o Eberick V10 Next com licença para o Centro Educacional Geraldo Di Biase e o CypeCAD 2016.o com licença educacional.

## **O Projeto**

Qualquer edificação tem seu início no projeto arquitetônico, o mesmo é utilizado para a visualização do cliente e sua aprovação, dando início a todos os outros projetos e a sua construção. Neste artigo criou-se um projeto de arquitetura, contendo uma edificação de 28,00 metros de largura, 18,00 metros de comprimento, 16,30 metros de altura, são três pavimentos tipo, um térreo e uma cobertura, com pé esquerdo de 4 metros. As paredes externas possuem 25 centímetros, as internas para divisão dos apartamentos de 15 centímetros e as internas do apartamento serão executadas de *drywall*.

As estruturas ficaram divididas em dois vãos de 6 metros, um vão de 4 metros e mais dois vãos de 6 metros em sua largura, para o comprimento são três vãos consecutivos de 6 metros.

As seções possuem dimensões de 25x60 centímetros para vigas de pilar a pilar e 25x50 para vigas que se apoiam em outras vigas, a seção dos pilares é de 30x30 centímetros.

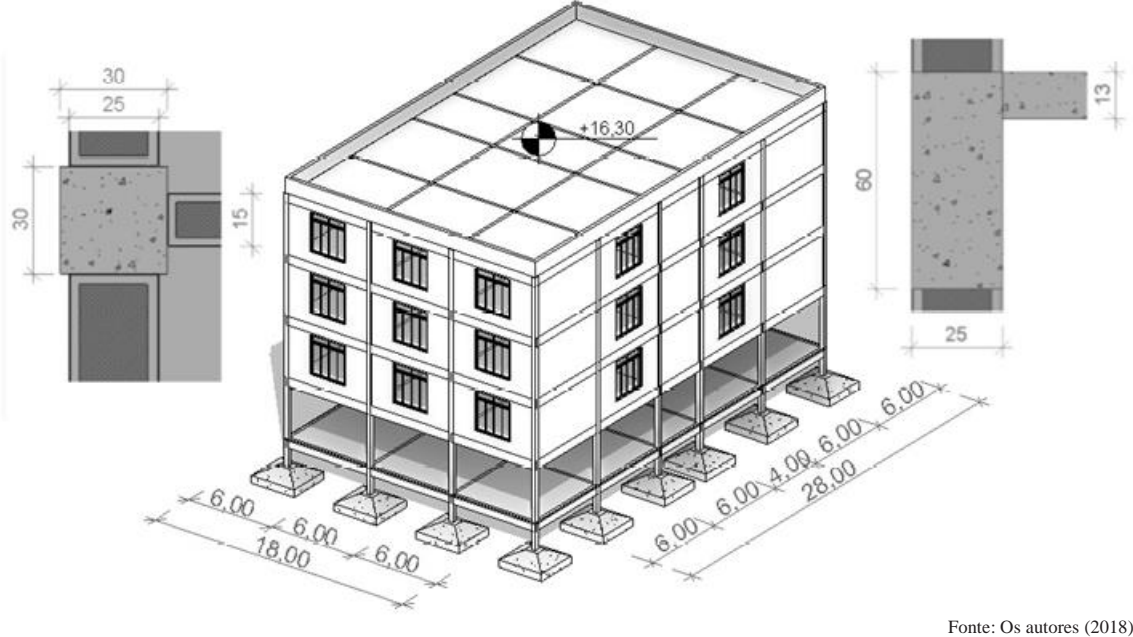

Figura 1. Perspectiva.

Apenas um dos vãos no pavimento tipo não possui laje, este prisma na estrutura seria de **Eberick V10** transpasse da escada.

A cobertura foi considerada uma platibanda de 1 metro e no térreo apenas o vão da escada possui paredes.

O projeto arquitetônico se encontra no Anexo I e na figura 1 temos uma perspectiva do projeto, com as descrições dos eixos, as descrições das vigas a direita e do pilar a esquerda.

Após conclusão da arquitetura foram exportadas as vistas do pavimento térreo, pavimento tipo e cobertura para dwg.

## **Modelagem computacional**

Para a obtenção dos resultados de um comparativo é necessária a configuração por equidade dos programas, sendo assim, os programas foram definidos pelos parâmetros de resistência característica à compressão do concreto (f\_ck) para C30 em todos os elementos, as barras de aço CA-50 e CA-60, a Classe de Agressividade Ambiental I, a carga de vento segundo a NBR 6123 (ABNT, 1988):

- Ação de vento segundo  $X \rightarrow +X=1,00$  e  $-X=1,00$
- Ação de vento segundo  $Y \rightarrow +X=1,00$  e  $-X=1,00$
- Largura de faixa → Y=28,00 eX=18,00
- Velocidade Básica: 30,0m/s
- Categoria: IV
- Classe: B
- Fator Probalístico ou fator estatístico S\_3: Grupo  $\mathcal{D}$

As cargas acidentais descritas na NBR 6120 para edifícios residenciais é de 1,5kN.m-2 (Dormitórios, sala, copa, cozinha e banheiro) e 2kN.m-2 (despensa, área de serviço e lavanderia), para corredores de acesso ao público é de 3kN.m-2 e para coberturas sem acesso ao público é de 0,5kN.m-2 segundo a NBR 6120 (ABNT, 1980), utilizou-se 3kN.m-2 para o térreo e pavimentos tipo e 0,5kN.m-2 para a cobertura, com isto obteve-se um projeto de grande simetria e com estrutura robusta que gera-se uma precisão no quantitativo de aço. Como carga permanente (revestimentos) utilizou-se 1,5kN.m-2 , este valor foi obtido do cálculo utilizando 2 centímetros de argamassa, 3 centímetros de mármore e o peso próprio das paredes de *drywall*. As cargas de parede foram calculadas utilizando blocos de argamassa, com o peso específico aparente de 22kN.m-3 .

No início de um projeto no Eberick, o mesmo solicita que sejam inseridos os dados referentes aos pavimentos do projeto, sendo eles, a descrição do pavimento, o número de repetições que o mesmo possui, a altura do pé esquerdo, se há algum nível inferior ao solo, a altura em que o solo está e o lance inicial em que o projeto será iniciado.

A importação dos arquivos dwg devem ser executados em cada pavimento individualmente no item chamado arquitetura, devem ser executados os devidos ajustes para adequar as medidas para a modelagem.

Indoparaapranchacroquiverificou-seamáscara do arquivo .dwg ao qual foi inserido na arquitetura, com isto inseriu-se os pilares, no início da inserção abre-se uma janela com os dados a seguir, o nome do pilar (P1, P2, P3 etc.), o ambiente (interno, externo ou contato com o solo), o vínculo (engastado, rotulado, apenas MB ou apenas MH) selecionou-se engastado, verticalidade (automático, inclinado ou vertical), o tipo (retangular, seção L etc.) onde colocou-se retangular, a base definida por "b" e a altura definida por "h", ao qual fora deixado com 30 centímetros para ambos, ângulo de rotação 0º, elevação com 0 centímetros e sem capitel. Depois destas definições é solicitado a localização do pilar, o ângulo, o vértice ou ponto central em que será locado e o deslocamento do pilar.

Após o lançamento de todos os pilares iniciouse o lançamento das vigas, a janela tem o nome da viga (V1, V2, V3 etc.), o ambiente (externo, interno, de contato com o solo), o tipo (retangular, "T" etc.), largura da viga "bw", altura "h", cargas de paredes e cargas extras, configurou-se conforme o projeto e sem cargas, o programa solicita o primeiro ponto, o segundo ponto da viga e em seguida o lado do eixo.

Na janela das lajes aparece o nome da laje (L1, L2, L3 etc.), tipo (nervurada, pré-moldada, maciça etc.) selecionou-se maciça, ambiente (externo e contato com o solo), a carga acidental de 3kN.m-2 e a carga permanente de 1,5kN.m-2 . Em seguida foram colocadas onde as vigas completam um ciclo.

Todas as lajes dos pavimentos foram engastadas para gerar continuidade entre elas e adicionamos as cargas lineares das paredes de acordo com o projeto.

Para inserir a fundação fora selecionado os pilares e depois colocados para sapata.

Todas as configurações no programa foram executadas de acordo com o projeto e fora solicitado que o mesmo calculasse todo o projeto.

As verificações das vigas, pilares, lajes e sapatas devem ser executadas em cada pavimento, o programa exibe uma lista contendo os elementos, aqueles que não conseguiram passar no dimensionamento são marcados

com a letra vermelha e em negrito (Figura 2). Com as configurações atuais não foi necessário modificar nenhum elemento, sendo assim foram gerados todos os relatórios, bem como as pranchas de forma dispostas no anexo II .

## **CypeCAD 2016.o**

Ao iniciar o projeto no CypeCAD o mesmo solicitaquesejasalvooarquivocomnome edescrição,em seguida aparece uma janela com obra vazia, importação DXF/DWG, importação em IFC e importação de CYPE 3D. Colocou-se obra vazia, em seguida o programa solicita que seja colocado as configurações do projeto e a norma ao qual se propõe a calcular (o CypeCAD possui normas de diversos países, bem como as normas de madeira, aço e alumínio), seleciona-se as mesmas configurações que no Eberick e prossegue para inserir os arquivos em .dwg.

O processo de inserção dos arquivos em .dwg é mais simples, podendo escolher todos os arquivos de uma única vez e podendo ocultar ou colocar todas as máscaras de uma vez, podendo verificar os problemas na estrutura/arquitetura. Para adequar os arquivos ao programa ele mostra uma janela comas configurações de escala, rotação e ponto do projeto. Na inserção também é possível configurar os *layers* que serão mostrados na máscara.

Os pisos podem ser inseridos como independentes ou agrupados entre si, colocou-se independentes, ele abre uma janela para definir o número de pisos, o nome, altura, categoria de uso, sobrecarga e carga permanente do piso, colocou-se conforme o projeto. Com o comando unir grupos faz com que o que seja colocado em um piso, seja inserido no outro,

fazendo com que os pavimentos "tipo" fiquem iguais. No comando editar vistas fora coloca-se os

3 pavimentos e inicia-se a colocação dos pilares na aba "Entrada de pilares", ao clicar no comando pilar, o programa abre uma nova janela com a referência (nome), o ângulo da colocação do pilar, se haverá ou não vinculação exterior, a largura X e Y de cada pilar em cada pavimento, o tipo de seção para pilares de concreto (retangular ou circular), para pilares metálicos (perfil I, T e etc.) e pilares de concreto embebido de perfil de aço, bem como perfil de aço cheio de concreto, aos quais foram selecionados para esse projeto o perfil retangular de concreto, a inserção do pilar é composta de um clique na tela, selecionando a posição do pilar através de um ponto no snap, sendo ele acima, abaixo, dos lados ou centralizado.

Clicando na aba "Entrada pavimento" podese inserir as vigas no projeto, o comando viga abre uma janela com diversos tipos de vigas, variando as configurações para cada tipo de viga, selecionaram-se as vigas altas e foram inseridas de acordo com o projeto.

A inserção das lajes foi executada utilizando lajes maciças com 13 cm e clicando nos locais onde as vigas completam um ciclo.

Para a fundação é necessário ir para o nível (fundação) e depois clicar em gerar sapatas e vigas, este comando solicita que seja verifica a distância para a criação de vigas de fundação e o limite de distância para a geração de sapatas, prosseguindo faz com que todas as sapatas sejam criadas em simultâneo.

Foram inseridas as cargas lineares de parede e em seguida solicitado ao programa que calculasse.

Após o cálculo o programa exibe uma tela de erros, constando emqual pavimento e qual elemento está

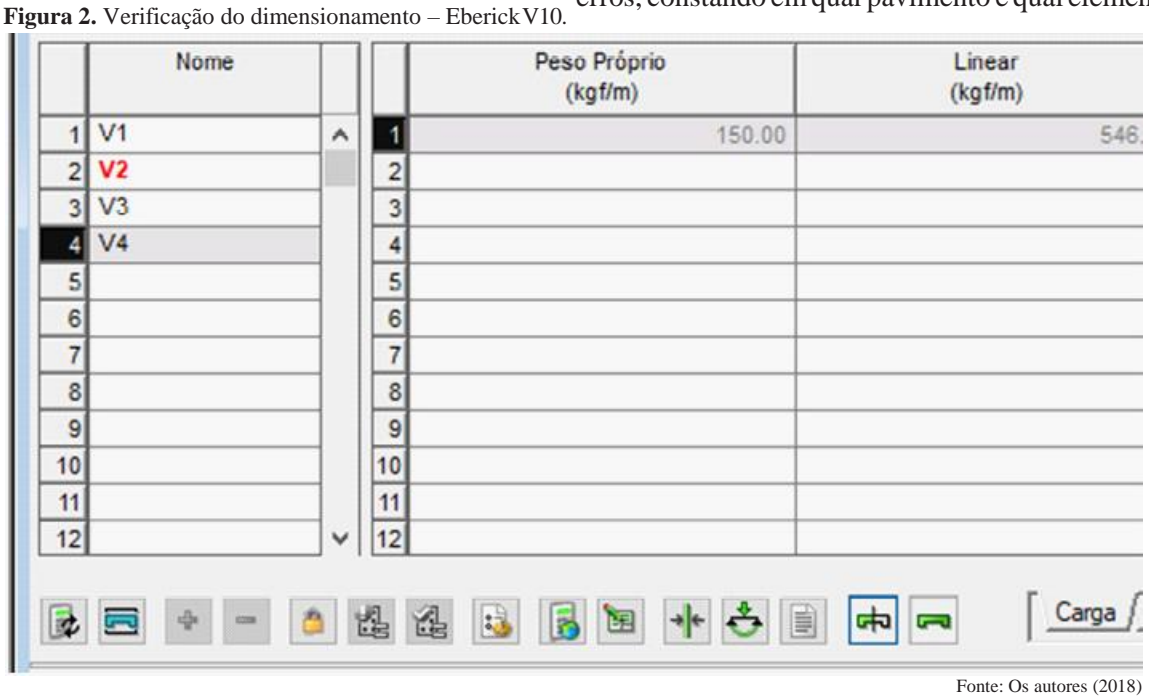

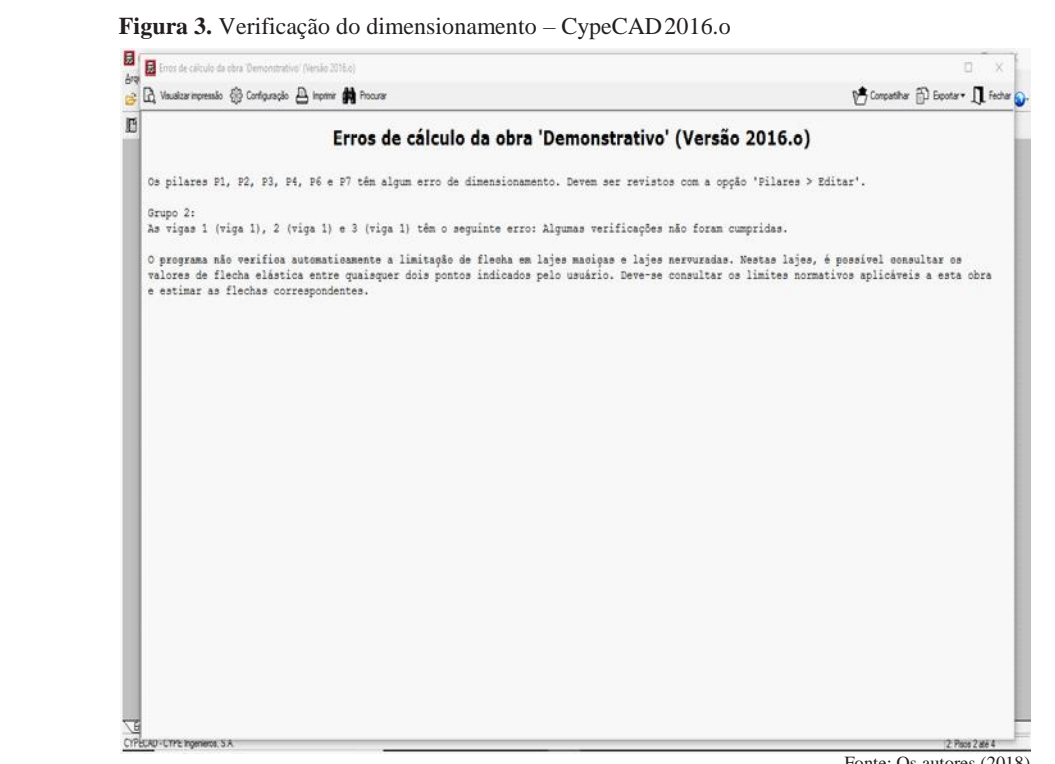

Fonte: Os autores (2018)

com problema de dimensionamento, como na Figura 3, indo para o projeto o mesmo exibe na cor vermelha qual elemento não passa no cálculo, o projeto em questão não necessitou de nenhum redimensionamento, sendo assim, foram geradas todas as pranchas e relatórios como dispostos no anexo III .

## **Resultados**

## **Listas de Materiais**

A lista de materiais de um projeto é de suma importância, nela consegue-se verificar o custo total ou parcial de uma obra, bem como todos os quantitativos de materiais ao qual será entregue na obra, isto é, de suma importância devido à carga total e toda a logística envolvida no processo de carregamento, transporte e entrega destes materiais.

A geração da lista de resumo de materiais no Eberick (Tabela 1 - Resumo de Materiais) se torna mais simples, por gerar todos os pavimentos e fundação na mesma lista, enquanto o CypeCAD necessita que seja gerada a lista de materiais dos pavimentos e em seguida a lista de materiais da fundação (Tabela 2 e Tabela 3).

Abaixo segue a Tabela 4, onde se compara às duas listas.

#### **Estruturas**

As estruturas inseridas nos dois programas tiveram sua equidade na geometria para os pilares, vigas e lajes, porém, para a fundação houve divergência, o Eberick V10 majorou a estrutura como se verifica nas figuras 4 e 5, esta diferença pode ser notada tanto na geometria quanto na armadura de aço.

Em uma viga simples, verifica-se uma diferença no quantitativo de aço, na figura 6 e 7 onde demonstra a viga 11, pode-se verificar que a mesma possui um volume de aço de 1745,09 cm<sup>3</sup> na armadura longitudinal para o Eberick e 1384,52cm<sup>3</sup> para o CypeCAD.

No pilar P1 do pavimento tipo 2 também ocorreu uma diferença no volume de aço para a armadura principal, o Eberick gerou um volume de 5868,49 cm<sup>3</sup> enquanto o CypeCAD gerou um volume de 3779,96 cm³ como se verifica na figura 8 e 9.

#### **Valores**

A AltoQI até o final deste artigo deixou de comercializar o Eberick V10, pois, entrou com seu novo produto Eberick 2018, seus valores variam de R\$ 4.866,00 à R\$ 9.666,00, sendo o pacote mais básico chamado de "Basic" e o pacote completo chamado de "Plena", proposta disponível no Anexo IV .

A Multiplus Softwares Técnicos que por sua vez é a distribuidora do CypeCAD no Brasil também deixou de comercializar a versão 2016 devido à versão 2018, seus valores variam de R\$ 1.650,00 em sua versão mais básica chamada de "CypeCAD LT30 \*Compacto" e R\$ 18.877,32 para sua versão completa chamada de "CypeCAD FULL Avançado", proposta disponível no Anexo V .

## **Discussões**

A Tabela 3 o que chama mais atenção é que na relação aço / volume de concreto, o programa

**Tabela 1.** Resumo de Materiais Eberick V10

| Pavimento | Elemento     | Peso do aco<br>$+10\%$ (kg) | Volume de<br>concreto (m <sup>3</sup> ) | Area de forma<br>(m <sup>2</sup> ) | Consumo de<br>aco (kg/m <sup>3</sup> ) | Peso trelicas<br>(kg) |
|-----------|--------------|-----------------------------|-----------------------------------------|------------------------------------|----------------------------------------|-----------------------|
|           | <b>Vigas</b> | 1274.0                      | 33.4                                    | 323.4                              | 38.1                                   |                       |
|           | Pilares      | 815.2                       | 8.6                                     | 115.2                              | 94.3                                   |                       |
| Cobertura | Lajes        | 2984.1                      | 60.0                                    | 461.5                              | 49.7                                   |                       |
|           | Fundações    | 0.0                         | 0.0                                     | 0.0                                | 0.0                                    |                       |
|           | Total        | 5073.3                      | 102.1                                   | 900.0                              | 49.7                                   | 0.0                   |
|           | Vigas        | 2029.3                      | 34.0                                    | 328.7                              | 59.7                                   |                       |
|           | Pilares      | 817.1                       | 8.6                                     | 115.2                              | 94.6                                   |                       |
| Tipo 3    | Lajes        | 4211.4                      | 57.6                                    | 443.2                              | 73.1                                   |                       |
|           | Fundações    | 0.0                         | 0.0                                     | 0.0                                | 0.0                                    |                       |
|           | Total        | 7057.7                      | 100.2                                   | 887.0                              | 70.4                                   | 0.0                   |
|           | Vigas        | 2051.3                      | 34.0                                    | 328.7<br>60.4                      |                                        |                       |
|           | Pilares      | 1027.0                      | 8.6                                     | 115.2                              | 118.9                                  |                       |
| Tipo 2    | Lajes        | 4211.4                      | 57.6                                    | 443.2                              | 73.1                                   |                       |
|           | Fundações    | 0.0                         | 0.0                                     | 0.0                                | 0.0                                    |                       |
|           | Total        | 7289.7                      | 100.2                                   | 887.0                              | 72.7                                   | 0.0                   |
|           | Vigas        | 2140.1                      | 34.0                                    | 328.7                              | 63.0                                   |                       |
|           | Pilares      | 1702.8                      | 8.6                                     | 115.2                              | 197.1                                  |                       |
| Tipo 1    | Lajes        | 4211.4                      | 57.6                                    | 443.2                              | 73.1                                   |                       |
|           | Fundações    | 0.0                         | 0.0                                     | 0.0                                | 0.0                                    |                       |
|           | Total        | 8054.3                      | 100.2                                   | 887.0                              | 80.4                                   | 0.0                   |
|           | Vigas        | 1263.1<br>34.0              | 328.7                                   | 37.2                               |                                        |                       |
|           | Pilares      | 691.1                       | 3.2                                     | 43.2                               | 213.3                                  |                       |
| Térreo    | Lajes        | 0.0                         | 0.0                                     | 0.0                                | 0.0                                    |                       |
|           | Fundações    | 6845.2                      | 78.3                                    | 69.5                               | 87.5                                   |                       |
|           | Total        | 8799.4                      | 115.5                                   | 441.4                              | 76.2                                   | 0.0                   |

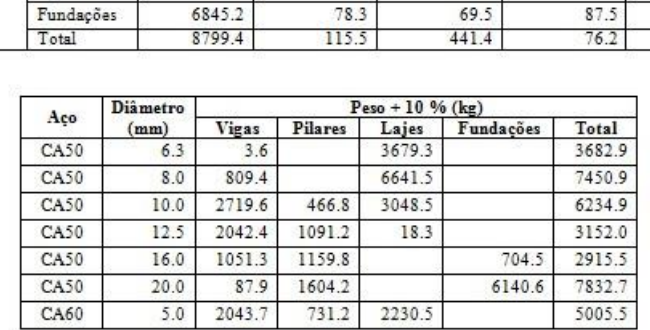

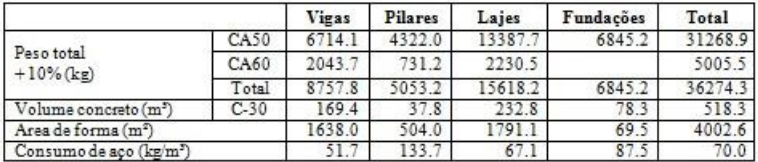

Fonte: Autores (2018)

**Tabela 2.** Lista de Materiais dos Pavimentos e Fundação CypeCAD 2016.o<br>Térreo - Superfície total: 55.25 m<sup>2</sup> *Tipo 3 - Superfície total: 498.37 m<sup>2</sup>* 

| Flemento                      |                                                  | Formas (m <sup>2</sup> ) Volume (m <sup>3</sup> ) Barras (kg) |       |
|-------------------------------|--------------------------------------------------|---------------------------------------------------------------|-------|
| Vigas: fundo                  | 53.09                                            | 33.93                                                         | 1544  |
| Forma lateral                 | 253.77                                           |                                                               |       |
| Pilares (Sup. Formas)         | 34.56                                            | 2.64                                                          | 1062  |
| Total                         | 341.42                                           | 36.57                                                         | 2606  |
| Indices (por m <sup>2</sup> ) | 6.180                                            | 0.662                                                         | 47.17 |
| Elemento                      | Tipo 1 - Superfície total: 498.37 m <sup>2</sup> | Formas (m <sup>2</sup> ) Volume (m <sup>3</sup> ) Barras (kg) |       |
| LAJES                         | 443.12                                           | 57.61                                                         | 3544  |
| Vigas: fundo                  | 53.09                                            | 33.93                                                         | 1896  |
| Forma lateral                 | 212.12                                           |                                                               |       |
|                               |                                                  |                                                               |       |
| Pilares (Sup. Formas)         | 97.92                                            | 7.44                                                          | 2022  |
| Total                         | 806.25                                           | 98.98                                                         | 7462  |
| Indices (por m <sup>2</sup> ) | 1.618                                            | 0.199                                                         | 14.97 |
|                               | Tipo 2 - Superfície total: 498.37 m <sup>2</sup> |                                                               |       |
| Elemento                      |                                                  | Formas (m <sup>2</sup> ) Volume (m <sup>3</sup> ) Barras (kg) |       |
| LAJES                         | 443.12                                           | 57.61                                                         | 3511  |
| Vigas: fundo                  | 53.09                                            | 33.93                                                         | 1811  |
| Forma lateral                 | 212.12                                           |                                                               |       |
| Pilares (Sup. Formas)         | 97.92                                            | 7.44                                                          | 1236  |
| Total                         | 806.25                                           | 98.98                                                         | 6558  |

1.618

0.199

13.16

Indices (por m<sup>2</sup>)

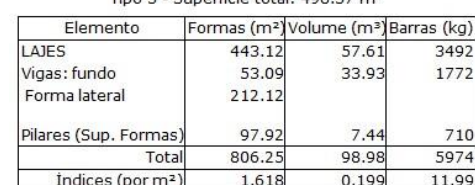

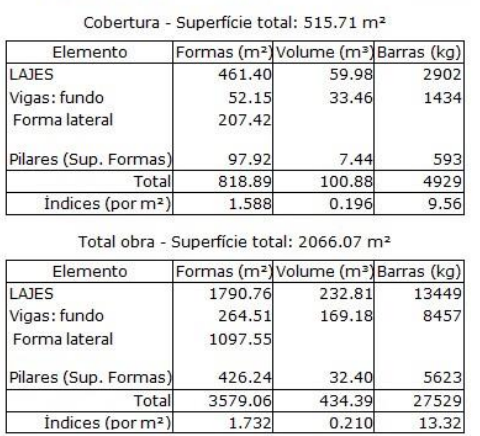

Indices (por m<sup>2</sup>)

Fonte: Autores (2018)

0.210

|                                     | CA-50 (kg) |        |                    |                |        |         |                        | Concreto (m <sup>3</sup> ) |                  | Fôrmas<br>(m <sup>2</sup> ) |                 |
|-------------------------------------|------------|--------|--------------------|----------------|--------|---------|------------------------|----------------------------|------------------|-----------------------------|-----------------|
| Elemento                            | 06.3       | Ø8     | 010                | 012.5          | 016    | 020     | 025                    | Total                      | C30, usina.rigor | Limpeza                     |                 |
| Referências: P1 e P21               | 2x0.89     |        | 2x29.61            |                | 2x8.89 |         |                        | 78.78                      | 2x1.36           |                             | $2x0.36$ 2x4.18 |
| Referências: P2, P3 e P23           | 3x0.89     |        | 3x62.90            | 3x5.60         |        | 3x16.82 |                        | 258.63                     | 3x2.65           | 3x0.58                      | 3x6.72          |
| Referências: P4 e P24               | 2x0.90     |        |                    | 2x30.84        |        | 2x15.19 |                        | 93.86                      | 2x1.36           |                             | $2x0.36$ 2x4.18 |
| Referências: P5, P8, P17, P20 e P22 |            | 5x1.47 |                    | 5x66.66        |        |         | 5x29.51 488.20         |                            | 5x3.18           | 5x0.63                      | 5x7.50          |
| Referências: P6, P7, P18 e P19      |            | 4x1.47 |                    | 4x107.56       |        |         | 4x19.00 4x32.04 640.28 |                            | 4x4.99           |                             | 4x0.84 4x10.44  |
| Referências: P9 e P13               | 2x0.89     |        | 2x51.17            |                |        | 2x16.82 |                        | 137.76                     | 2x2.44           | 2x0.53                      | 2x6.44          |
| Referências: P10 e P14              | 2x0.89     |        | 2x85.25            |                |        | 2×35.82 |                        | 243.92                     | 2x3.83           | 2x0.73                      | 2x8.64          |
| Referências: P11 e P15              |            |        | 2x1.47 2x85.25     |                |        |         | 2x30.53 234.50         |                            | 2x4.50           | 2x0.73                      | 2x8.64          |
| Referências: P12 e P16              | 2x0.89     |        |                    | 2x49.41 2x9.58 |        |         |                        | 119.76                     | 2x1.99           | 2x0.48                      | 2x5.72          |
| Totais                              |            |        | 11.59 16.17 691.26 | 940.84         | 36.94  |         |                        | 262.12 336.77 2295.69      | 74.70            |                             | 14.60 175.02    |

**Tabela 3.** Resumo de medição da fundação CypeCAD 2016.o

Fonte: Autores (2018)

**Tabela 4.** Lista de Materiais

|  | Nível     | Elemento       |                               | CypeCAD                     |          | Eberick                       |                             |          |  |
|--|-----------|----------------|-------------------------------|-----------------------------|----------|-------------------------------|-----------------------------|----------|--|
|  |           |                | Concreto<br>(m <sup>3</sup> ) | Formas<br>(m <sup>2</sup> ) | Aco (kg) | Concreto<br>(m <sup>3</sup> ) | Formas<br>(m <sup>2</sup> ) | Aco (kg) |  |
|  | Fundação  | Sapatas        | 89.30                         | 175,02                      | 2295,69  | 78,30                         | 69,50                       | 6845,20  |  |
|  |           | Total          | 89.30                         | 175,02                      | 2295.69  | 78,30                         | 69,50                       | 6845.20  |  |
|  | Térreo    | Pilares        | 2.64                          | 34.56                       | 1062,00  | 3,20                          | 43,20                       | 691.10   |  |
|  |           | Vigas          | 33,93                         | 306,86                      | 1544,00  | 34,00                         | 328,70                      | 1263,10  |  |
|  |           | Total          | 36,57                         | 341.42                      | 2606,00  | 37,20                         | 371.90                      | 1954,20  |  |
|  | Tipo 1    | Lajes          | 57.61                         | 443.12                      | 3544.00  | 57,60                         | 443.20                      | 4211.40  |  |
|  |           | Pilares        | 7.44                          | 97,92                       | 2022.00  | 8.60                          | 115,20                      | 1702.80  |  |
|  |           | Vigas          | 33.93                         | 265,21                      | 1896.00  | 34.00                         | 328.70                      | 2140.10  |  |
|  |           | Total          | 98,98                         | 806,25                      | 7462.00  | 100.20                        | 887,10                      | 8054,30  |  |
|  | Tipo 2    | Lajes          | 57,61                         | 443.12                      | 3511,00  | 57,60                         | 443,20                      | 4211.40  |  |
|  |           | Pilares        | 7.44                          | 97.92                       | 1236,00  | 8,60                          | 115,20                      | 1027,00  |  |
|  |           | Vigas          | 33,93                         | 265,21                      | 1811,00  | 34.00                         | 328.70                      | 2051.30  |  |
|  |           | Total          | 98,98                         | 806,25                      | 6558,00  | 100,20                        | 887,10                      | 7289,70  |  |
|  | Tipo 3    | Lajes          | 57,61                         | 443.12                      | 3492,00  | 57.60                         | 443,20                      | 4211.40  |  |
|  |           | <b>Pilares</b> | 7.44                          | 97,92                       | 710,00   | 8,60                          | 115,20                      | 817,10   |  |
|  |           | Vigas          | 33,93                         | 265,21                      | 1772,00  | 34,00                         | 328,70                      | 2029,30  |  |
|  |           | Total          | 98.98                         | 806,25                      | 5974.00  | 100.20                        | 887.10                      | 7057,80  |  |
|  | Cobertura | Lajes          | 59.98                         | 461.40                      | 2902.00  | 60.00                         | 461.50                      | 2984.10  |  |
|  |           | Pilares        | 7.44                          | 97.92                       | 593,00   | 8.60                          | 115.20                      | 815.20   |  |
|  |           | Vigas          | 33,46                         | 259,57                      | 1434.00  | 33,40                         | 323,40                      | 1274.00  |  |
|  |           | Total          | 100,88                        | 818,89                      | 4929,00  | 102,00                        | 900,10                      | 5073,30  |  |
|  |           | Total da Obra  | 523,69                        | 3754.08                     | 29824,69 | 518,10                        | 4002.80                     | 36274.50 |  |

Martins, *et al.*, 2019

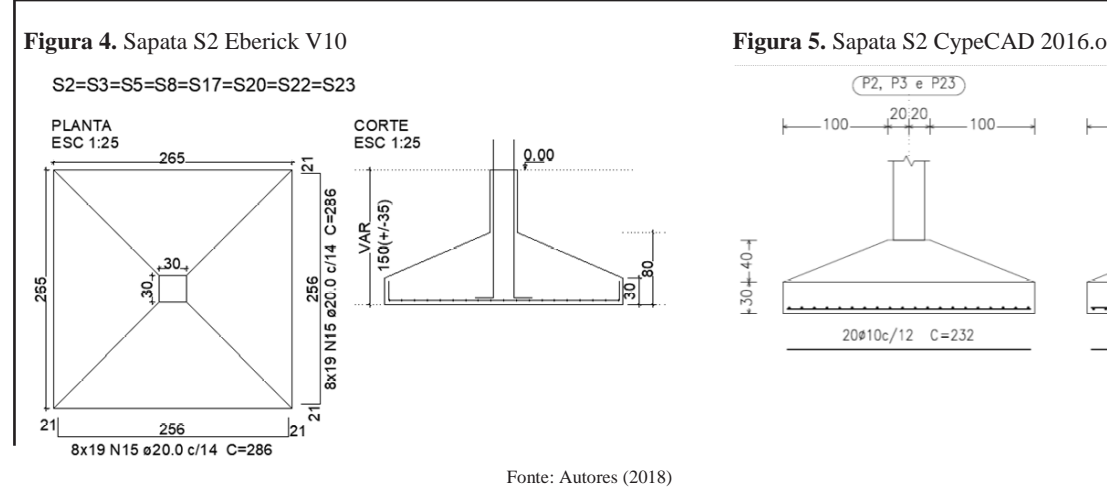

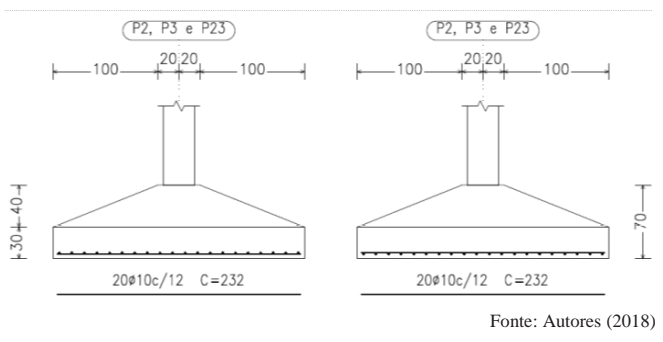

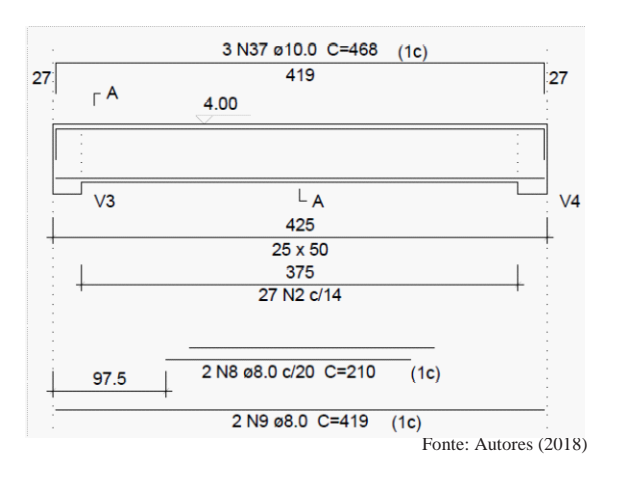

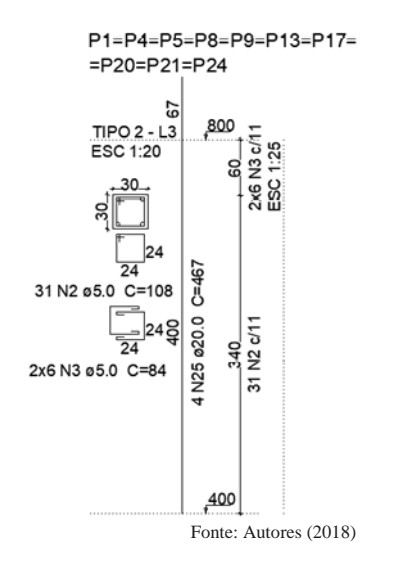

**Figura 6.** Viga V11 (Viga da escada pavimento tipo) Eberick V10 **Figura 7.** Viga V-234 (Viga da escada pavimento tipo) CypeCAD 2016.o

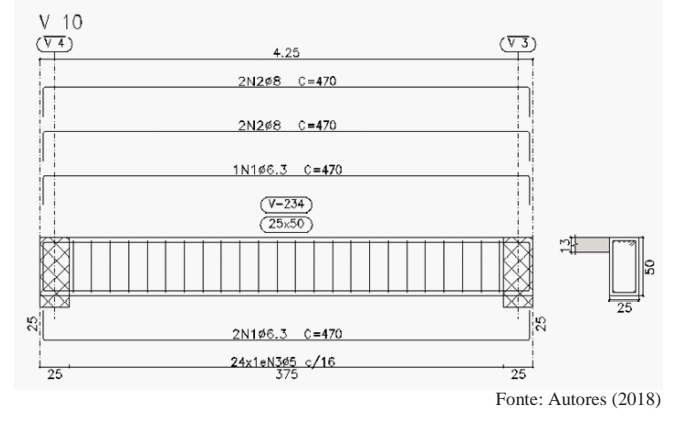

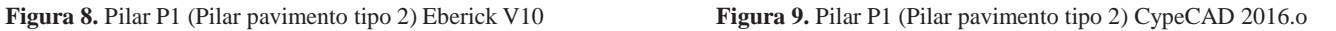

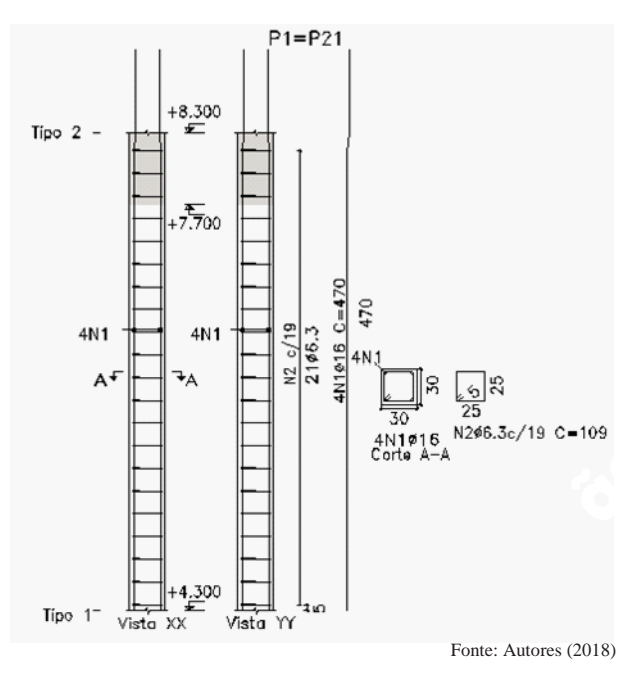

Eberick V10 possui uma relação igual a 70,01 kg/m<sup>3</sup> e o CypeCAD 2016.o apresenta uma relação de 56,95 kg/ m³ gerando uma economia no projeto de 22,93%.

Em pesquisa realizada por (Moraes, 2014), a relação aço/volume de concreto, o programa Eberick V8 Gold foi 10,38% maior que no CypeCAD 2014.f.

Outra pesquisa que podemos destacar foi realizada por (Souza & Vargas, 2014), onde a relação Aço/volume de concreto, o Eberick V8 foi 8,38% maior que no CypeCAD 2012.i., gerando um custo em material maior para o projeto.

## **Considerações Finais**

Este trabalho buscou trabalhar em equidade todos os parâmetros para a análise da estrutura, sempre atento a verificação do Estado Limite Ultimo (E.L.U.). Os dois programas utilizam o mesmo método de cálculo, que é o Método dos Elementos Finitos(F.E.M.). Entretanto, há configurações internas do programa, onde não podem ser alteradas que afetam o cálculo, alguns programas utilizam coeficientes de segurança que não podem ser alterados e acabam gerando um quantitativo de materiais superior. Esta diferença altera o custo de uma obra e no sistema atual de concorrência pode fazer com que o cliente opte por outro orçamento, fazendo com que o profissional reduza seus ganhos.

A modelagem computacional neste artigo verificou o dinamismo em que os elementos são lançados nos programas. Os dois programas trabalham através da plataforma CAD, as configurações para o início de um projeto possuem uma dinâmica mais funcional no programa CypeCAD, estes parâmetros já aparecem no início do projeto, fazendo com que não sejam esquecidos ao decorrer do projeto.

O CypeCAD possui normas de outros países, isto cria uma margem para que o profissional possa trabalhar em outras regiões além do Brasil.

A importação dos arquivos em dwg para o projeto se demonstra superior no CypeCAD, ao qual se pode ocultar ou adicionar outras máscaras no mesmo pavimento, podendo assim verificar todas as interseções dos pavimentos acima ou abaixo.

Os métodos de inserção de pilares e vigas são mais rápidos no CypeCAD, o dinamismo de apenas um clique para a aplicação dos pilares faz com que o projeto seja executado em um tempo inferior, as vigas seguem esta mesma dinâmica.

A inserção de lajes nos dois programas é análoga, difere-se apenas na inserção da carga do pavimento em questão, onde no CypeCAD as cargas são geradas por pavimento, enquanto no Eberick é gerada por laje colocada, neste caso para projetos onde a determinação das sobrecargas é gerada por cômodos

o Eberick poderá gerar uma facilidade na inserção, para projetos onde há alteração de sobrecargas no pavimento inteiro, o CypeCAD será a melhor opção.

A geração da fundação é similar, diferencia-se apenas na criação de vigas de fundação, entretanto, o CypeCAD possui outra ferramenta, podendo gerar a fundação para o projeto inteiro de maneira automática.

A criação das cargas de parede simples no Eberick se demonstra mais dinâmico, onde é definido o tipo de alvenaria e em seguida à altura, podendo inserir vãos para a redução da carga na estrutura, no CypeCAD estas cargas devem ser calculadas manualmente.

A análise do projeto no Eberick e no CypeCAD possuem tempos similares quando é selecionado para o Eberick dimensionar os elementos e também a flecha ao qual eles sofrerão.

Para a análise no Eberick é necessário ir em cada pavimento e verificar todos os elementos por tabela, no CypeCAD isto não acontece, após a análise o mesmo mostra os elementos que estão com problemas na tela, gerando uma lista dos elementos e marcandoos no projeto com diferenciação de cor, tornando o processo de alteração mais simples. Entretanto, para verificar a nova estrutura editada é necessário refazer a análise completa, diferente do Eberick que faz esta análise apenas nos itens selecionados.

O Eberick gera uma lista de materiais de maior eficácia, onde mostra os quantitativos totais da obra inclusive da fundação, para o CypeCAD é necessário gerar duas listas, uma para a superestrutura e outra para a infraestrutura.

A geração das pranchas do projeto no CypeCAD é um processo rápido, onde a exportação de todas as pranchas para dwg pode ser feita em alguns "cliques", no Eberick cada prancha deve ser exportada individualmente.

O dimensionamento de qualquer estrutura é executado do último pavimento até a fundação, utilizando as sobrecargas e o peso próprio da estrutura. O peso total do aço em que o Eberick utiliza em seu cálculo para este projeto foi de 21,62% maior do que o do CypeCAD, a área de formas foi 6,6% maior e o volume de concreto foi 1% menor. A diferença do peso do aço de 21,62% é uma quantia muito grande, esta quantidade faz com que a obra custe 21,62% mais do que deveria custar para este projeto. Desta diferença pode-se verificar que 70,54% está na fundação.

O CypeCAD em sua versão mais básica possui a geração de cortinas, isto é, o mesmo pode executar contenções, enquanto que no Eberick é necessário obter um módulo.

O custo dos programas em sua versão mais básica possui uma diferença de 263% a mais no Eberick, enquanto sua versão mais completa o CypeCAD é 195%

mais caro.

Considerando todos estes detalhes citados, o melhor custo/benefício para um profissional que está iniciando no mercado e ainda não possui nenhum dos programas fica com o CypeCAD, devido aos seus métodos de inserção, a geração de cortinas que o programa possibilita e pelo preço de sua licença na versão mais básica.

## **Referências**

ABNT. (1980). NBR 6120 - Cargas para o cálculo de estrutura de edificações. Associação Brasileira de Normas Técnicas, Rio de Janeiro.

ABNT. (1988). NBR 6123 - Forças devidas ao vento em edificações. Associação Brasileira de Normas Técnicas, Rio de Janeiro.

ABNT. (2014). NBR 6118 - Projeto de estruturas de concreto - Procedimentos. Associação Brasileira de Normas Técnicas, Rio de Janeiro.

AltoQI tecnologia em Informática Ltda. (s.d.). AltoQI tecnologia em Informática Ltda. Acesso em 10 de Novembro de 2017, disponível em Site da AltoQI [Tecnologia em Informática Ltda: http://www.altoqi.com.br/](http://www.altoqi.com.br/)

CYPE Ingenieros, S.A. (s.d.). Cype Software para Engenharia e Construção. Acesso em 10 de Novembro de 2017, disponível em Site da Cype Ingenieros, S.A.: <http://www.cype.pt/>

Freitas, A. H., Santos, D. M., Moraes, G. H., & Cury, I. S. (Julho de 2014). Cálculos Estruturais em Concreto Armado: Comparativo entre cálculo manual e com auxílio de software. Revista Pensar Engenharia, 2(2), 19.

Moraes, J. C. (2014). ESTUDO COMPARATIVO DAS CONFIGURAÇÕES E RESULTADOS ENTRE OS PROGRAMAS CYPECAD E EBERICK PARA DIMENSIONAMENTO DE ESTRUTURA EM CONCRETO ARMADO. Trabalho de Conclusão de Curso apresentado ao Curso de Pós Graduação em Engenharia Estrutural do Centro Universitário Augusto Motta.

Souza, M. R., & Vargas, A. (Janeiro de 2014). ANÁLISE COMPARATIVA ENTREDOISSOFTWARESCOMERCIAISPARADIMENSIONAMENTO DE ESTRUTURAS EM CONCRETO ARMADO. (pp. 1-19). Criciúma: Artigo submetido ao Curso de Engenharia Civil da UNESC - Universidade do Extremo Sul Catarinense.

Para a preservação do meio ambiente, todos os anexos estão disponíveis através dos mirrors abaixo, evitando assim que mais de quatro mil folhas sejam utilizadas.

https://drive.google.com/drive/folders/1CNISrlfF4zbAk7nxe46MPGRYCFf kYQuv?usp=sharing

https://mega.nz/#F!XooyzapI!iedVHS19yObdt9Fd0--iLQ